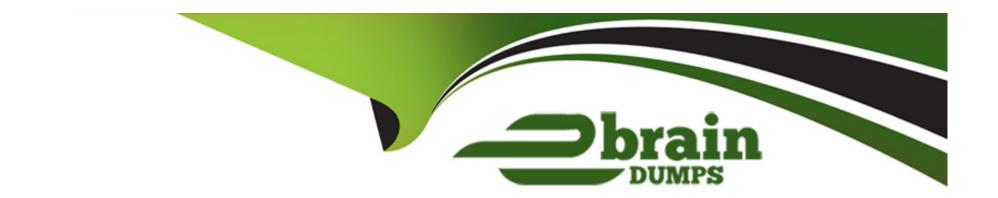

# Free Questions for P\_S4FIN\_2021 by ebraindumps

Shared by Wilkerson on 15-04-2024

For More Free Questions and Preparation Resources

**Check the Links on Last Page** 

## **Question 1**

**Question Type:** MultipleChoice

You post an asset acquisition with a purchase order. How is the asset acquisition value posted?

### **Options:**

- A- Valuated acquisition is posted at settlement
- B- Valuated acquisition is posted at invoice receipt.
- C- Non-valuated acquisition is posted at invoice receipt.
- D- Non-valuated acquisition is posted at goods receipt-

#### **Answer:**

С

## **Question 2**

**Question Type:** MultipleChoice

A document can have up to 999999 line items in the universal journal (reporting or G/L view). How does this affect the entry view table

### **Options:**

- A- It is still limited to 999 line items but you can configure summarization on certain criteria.
- B- It is automatically extended to 999999 line items.
- **C-** It is now a compatibility view without number restrictions.
- D- It is still limited to 999 line items but the system automatically splits the single entry into multiple documents as required

#### **Answer:**

Α

## **Question 3**

#### **Question Type:** MultipleChoice

What restrictions apply when a new currency is introduced for productive company codes and ledgers? Note: There are 2 correct answers to this question.

| 0                               | nt | io | n | S :        |
|---------------------------------|----|----|---|------------|
| $\mathbf{\mathbf{\mathcal{C}}}$ | νι |    |   | <b>J</b> . |

- A- Reconciliation for entities in asset accounting is NOT included.
- **B-** Archived data CANNOT be enriched with the new currency.
- C- New currency fields are NOT updated for existing data.
- D- Calculated values are NOT added to the ACDOCA.

#### **Answer:**

A, B

## **Question 4**

**Question Type:** MultipleChoice

Which values are stored in the universal journal (ACDOCA)? Note: There are 2 correct answers to this question.

### **Options:**

A- Transfer prices

- **B-** Actual costing results
- **C-** Parallel currencies
- D- Elimination of intercompany postings

#### **Answer:**

A, C

## **Question 5**

### **Question Type:** MultipleChoice

A fixed asset is to be posted in the new fiscal year. Which closing activity must be carried out for this?

### **Options:**

- A- Depreciation for the new year must be recalculated (transaction AFAR).
- B- All depreciation (transaction AFAB) up to that point must be posted.
- C- Fiscal year change program must have been executed (transaction FAA\_CMP).
- D- All APC values must have been posted using report 'Periodic Asset Postings'.

| A | n | S۱ | N | е | r |  |
|---|---|----|---|---|---|--|
|   |   |    |   |   |   |  |

С

## **Question 6**

### **Question Type:** MultipleChoice

Which ledger-specific configuration can you maintain at company code level? Note: There are 2 correct answers to this question.

### **Options:**

- A- The financial statement version for both types of ledgers
- B- The fiscal year variant for the standard ledger
- **C-** The valuation view for the extension ledger
- D- The posting period variant for the extension ledger

#### **Answer:**

B, D

## **Question 7**

**Question Type:** MultipleChoice

What do you assign to a depreciation area in SAP S/4HANA asset accounting? Note: There are 2 correct answers to this question.

### **Options:**

- A- A chart of depreciation
- B- A ledger account determination key
- C- An alternative depreciation area
- D- An accounting principle

### **Answer:**

C, D

## **Question 8**

**Question Type:** MultipleChoice

| Options:             |  |  |
|----------------------|--|--|
| A- Production        |  |  |
| B- Quality Assurance |  |  |
| C- Sandbox           |  |  |
| D- Development       |  |  |
|                      |  |  |
| •                    |  |  |
| Answer:              |  |  |

In what system is it required to perform all system conversion steps to identify and solve conversion errors?

## **Question 9**

В

**Question Type:** MultipleChoice

In which of the possible scenarios can you indicate that an account is also a statistical cost element? Note: There are 2 correct answers to this question.

### **Options:**

- A- It is used as WIP account from price differences in the material account assignment
- B- It is used as balance sheet account for APC costsin fixed asset accounting.
- C- It is used as inventory account (BSX) in the material account assignment.
- D- It is used as special reserve balance account in fixed asset accounting.

#### **Answer:**

A, B

## **Question 10**

#### **Question Type:** MultipleChoice

In a first step, you create an account with account type "secondary cost element" and cost element category "42" in controlling area A000 and company code 1010. In a second step, you change this account to cost element category "43" in company code 1750, which is assigned to the same controlling are

a. What is the effect in the system when you save this account?

### **Options:**

- A- The system brings up an error message and rejectsthe change.
- B- The cost element category is different in the two company codes.
- C- The cost element category in the account is changed back to '42' for company code 1750.
- D- The cost element category in the account is changed for both company codes

### **Answer:**

D

## To Get Premium Files for P\_S4FIN\_2021 Visit

https://www.p2pexams.com/products/p\_s4fin\_2021

## **For More Free Questions Visit**

https://www.p2pexams.com/sap/pdf/p-s4fin-2021

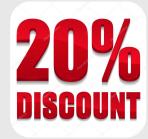